Муниципальное казенное общеобразовательное учреждение "Лодейнопольская средняя общеобразовательная школа №2 с углубленным изучением отдельных предметов"

Принята Педагогическим советом **MKOY** "Лодейнопольская средняя общеобразовательная школа №2 с углубленным изучением отдельных предметов" протокол от 29 августа 2023 года №17

Утверждена Приказом директора МКОУ" Лодейнопольская средняя общеобразовательная школа №2 с углубленным изучением отдельных предметов" от 29 августа 2023 г. №78

Дополнительная общеобразовательная общеразвивающая программа технической направленности «Основы 3D моделирования»

> Уровень программы: базовый Возраст учащихся: 12-14 лет Срок освоения 1 год

> > Составитель: Семёнов В.В., педагог дополнительного образования

г.Лолейное Поле 2023 г.

Программа **«Основы 3D моделирования**» разработана в соответствии со следующими нормативно-правовыми актами:

 Федеральный закон от 29 декабря 2012 г. № 273-ФЗ «Об образовании в РоссийскойФедерации»;

 Концепция развития дополнительного образования детей до 2030 года (распоряжение Правительства РФ от 31 марта 2022 г. N 678-р);

 Порядок организации и осуществления образовательной деятельности по дополнительным общеобразовательным программам» (приказ Министерства просвещения Российской Федерации от 27.07.2022 № 629);

 Методические рекомендации по проектированию дополнительных общеразвивающих программ (включая разноуровневые программы) (письмо Министерства образования и науки РФ от 18.11.2015 года № 09-3242);

 Методические рекомендации по реализации адаптированных дополнительных общеобразовательных программ, способствующих социально-психологической реабилитации, профессиональному самоопределению детей с ограниченными возможностями здоровья, включая детей-инвалидов, с учетом их особых образовательных потребностей (письмо Министерства образования и науки РФ от 29 марта 2016 г. № ВК-641/09);

 Методические рекомендации для субъектов Российской Федерации по вопросам реализации основных и дополнительных общеобразовательных программ в сетевой

форме (утв. министерством просвещения РФ 28 июня 2019 года № МР-81/02вн);

 Порядок организации и осуществления образовательной деятельности при сетевой

форме реализации образовательных программ (приказ Министерства науки и высшего образования РФ и Министерства просвещения РФ от 5 августа 2020 г. № 882/391);

 Методические рекомендации по применению механизмов финансового обеспечения реализации образовательных программ в сетевой форме (одобрено Рабочей группой Министерства науки и высшего образования Российской Федерации по разработке и реализации проекта по внедрению академической мобильности и апробации механизмов финансового обеспечения (протокол от 26.05.2023 18-пр/36);

 Санитарно-эпидемиологические требования к организациям воспитания и обучения, отдыха и оздоровления детей и молодежи СП 2.4. 3648-20 (постановление Главного государственного санитарного врача РФ от 28.09.2020 г. № 28):

 Устав МКОУ "Лодейнопольская СОШ №2" и с учетом возрастных и индивидуальных особенностей обучающихся на занятиях технической направленности и спецификой работы учреждения.

«Основы 3D-моделирования» представляет собой начальный курс по 3D-графике, дающий представление о компьютерной базовых ПОНЯТИЯХ З Вмоделирования в специализированной для этих целей программе. В качестве программной среды выбрано программное обеспечение Blender (свободно распространяемая среда для создания трехмерной графики и анимации).

Работа с 3D графикой - одно из самых популярных направлений использования персонального компьютера, причем занимаются этой работой не, только профессиональные художники и дизайнеры.

Практические залания, предлагаемые в данном курсе, интересны и часто непросты в решении, что позволяет повысить учебную мотивацию учащихся и развитие творческих способностей.

Технологии, используемые в организации предпрофильной подготовки по информатике, должны быть деятельностноориентированными. Основой проведения занятий служат проектно-исследовательские технологии.

Данный курс способствует развитию познавательной активности учащихся; творческого и операционного мышления; повышению интереса к информатике, а самое главное, профориентации в мире профессий, связанных с использованием знаний этих наук.

#### Актуальность данного курса заключается в следующем:

- учащийся научится свободно пользоваться компьютером;
- освоит программное обеспечение для дальнейшего изучения в высших учебных заведениях технического направления;
- развитие алгоритмического мышления;
- более углубленное изучение материала и дополнительная информация;

### Пели:

- заинтересовать учащихся, показать возможности современных программных средств для обработки графических изображений;
- познакомить с принципами работы 3D графического редактора Blender, который является свободно распространяемой программой:
- сформировать понятие безграничных возможностей создания трёхмерного изображения Задачи:
- дать представление об основных возможностях создания и обработки изображения в программе Blender;
- научить создавать трёхмерные картинки, используя набор инструментов, имеющихся в изучаемом приложении;
- ознакомить с основными операциями в 3D среде;
- способствовать развитию алгоритмического мышления;
- формирование навыков работы в проектных технологиях; продолжить формирование информационной культуры учащихся; профориентация учащихся.

#### **Формы подведения итогов**

Текущий контроль уровня усвоения материала осуществляется по результатам выполнения учащимися практических заданий на каждом уроке. В конце курса каждый учащийся выполняет индивидуальный проект в качестве зачетной работы. На последнем занятии проводится защита проектов, на которой учащиеся представляют свои работы и обсуждают их.

# **В результате обучения:**

**учащиеся должны знать**: основы графической среды Blender,структуру

инструментальной оболочки данного графического редактора; *учащиеся* **должны уметь:** создавать и редактировать графические изображения, выполнять типовые действия с объектами в среде Blender.

Знания, полученные при изучении курса «Основы 3D-моделирования», учащиеся могут применить для подготовки мультимедийных разработок по различным предметам – математике, физике, химии, биологии и др. Трехмерное моделирование служит основой для изучения систем виртуальной реальности. Место предмета **в учебном плане** 

Рабочая программа курса «Основы 3D-моделирования» рассчитана для обучающихся 7-8 классов. Всего 68 часов. Курс рассчитан на 5 час в неделю.

## **ПЛАНИРОВАНИЯ РЕЗУЛЬТАТОВ ОСВОЕНИЯ КУРСА**

Сформулированная цель реализуется через достижение образовательных результатов. Эти результаты структурированы по ключевым задачам дополнительного общего образования, отражающим индивидуальные, общественные и государственные потребности, и включают в себя личностные, предметные, метапредметные результаты.

## **Личностные результаты:**

- формирование ответственного отношения к учению, готовности и способности, обучающихся к саморазвитию и самообразованию на основе мотивации к обучению и познанию;
- формирование целостного мировоззрения, соответствующего современному уровню развития науки и общественной практики;
- развитие осознанного и ответственного отношения к собственным поступкам при работе с графической информацией;
- формирование коммуникативной компетентности в процессе образовательной, учебно-исследовательской, творческой и других видов деятельности.

#### **Предметные результаты:**

- умение использовать терминологию моделирования;
- умение работать в среде редактора 3-х мерной графики;
- умение создавать новые примитивные модели из имеющихся заготовок путем разгруппировки- группировки частей моделей и их модификации;
- изучение возможностей среды Blender.

#### **Метапредметные результаты:**

• умение самостоятельно определять цели своего обучения, ставить и формулировать для себя новые задачи в учёбе и познавательной деятельности, развивать мотивы и интересы своей познавательной

#### деятельности;

- владение основами самоконтроля, самооценки, принятия решений и осуществления осознанного выбора в учебной и познавательной деятельности;
- умение определять понятия, создавать обобщения, устанавливать аналогии, классифицировать, самостоятельно выбирать основания и критерии для классификации, устанавливать причинно-следственные связи, строить логическое рассуждение, умозаключение (индуктивное, дедуктивное и по аналогии) и делать выводы;
- умение создавать, применять и преобразовывать графические объекты для решения учебных и творческих задач;
- умение осознанно использовать речевые средства в соответствии с задачей коммуникации;
- владение устной и письменной речью.

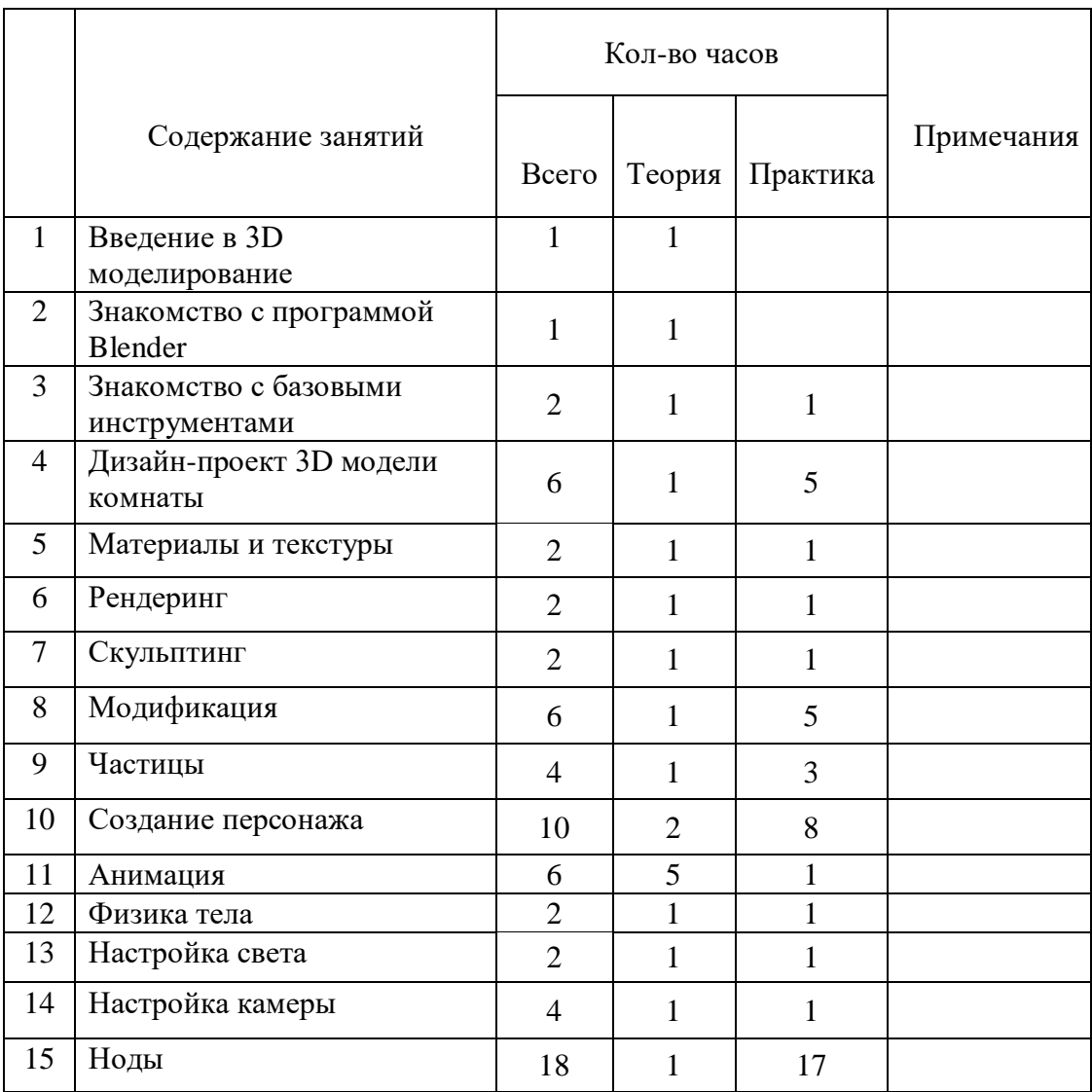

# **Тематическое планирование обучения (68 часов)**

## **Методические пособия для учителя:**

- 1. Прахов А. А. Blender: Зd-моделирование и анимация.
- 2. Огановская Е.Ю., Гайсина С.В., Князева И.В: Робототехника, 3Dмоделирование и прототипирование в дополнительном образовании.
- 3. Автор: James Chronister Blender Basics Учебное пособие 3-е издание Перевод: Юлия Корбут, Юрий Азовцев с.153
- 4. Автор(ы): В. Большаков, А. Бочков «Основы 3D-моделирования. Изучаем работу в AutoCAD, КОМПАС-3D, SolidWorks, Inventor»
- 5. Автор(ы): В. П. Большаков, В. Т. Тозик, А. В. Чагина «Инженерная и компьютерная графика»

# **Материалы сайтов:**

- 1. [http://programishka.ru,](http://programishka.ru/)
- 2. [http://younglinux.info/book/export/html/72,](http://younglinux.info/book/export/html/72)
- 3. [http://blender-3d.ru,](http://blender-3d.ru/)
- 4. [http://b3d.mezon.ru/index.php/Blender\\_Basics\\_4-th\\_edition](http://b3d.mezon.ru/index.php/Blender_Basics_4-th_edition)
- 5. <http://infourok.ru/elektivniy-kurs-d-modelirovanie-i-vizualizaciya-755338.html>